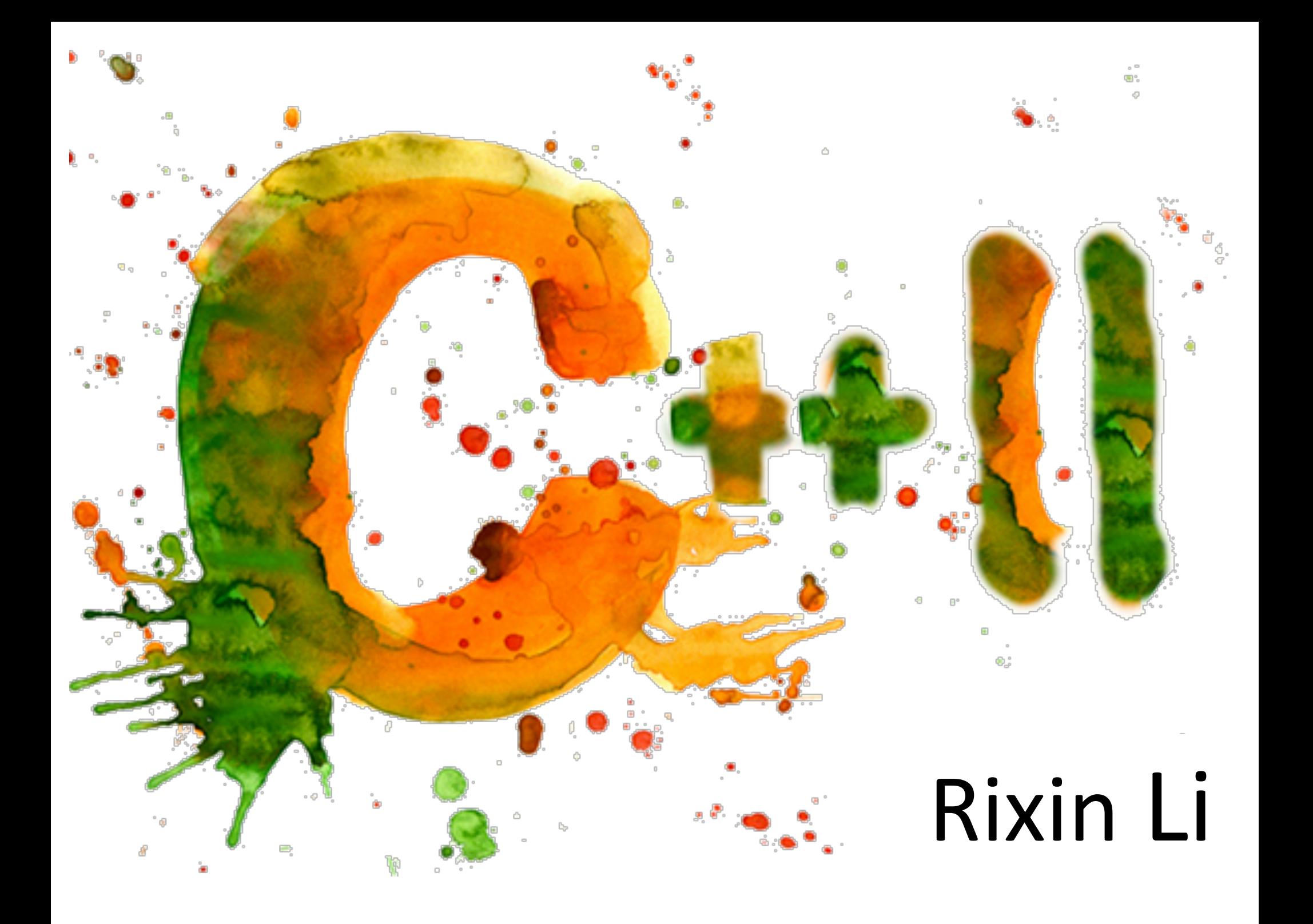

### What is  $C++?$

 $C++$  is a superset of  $C$ 

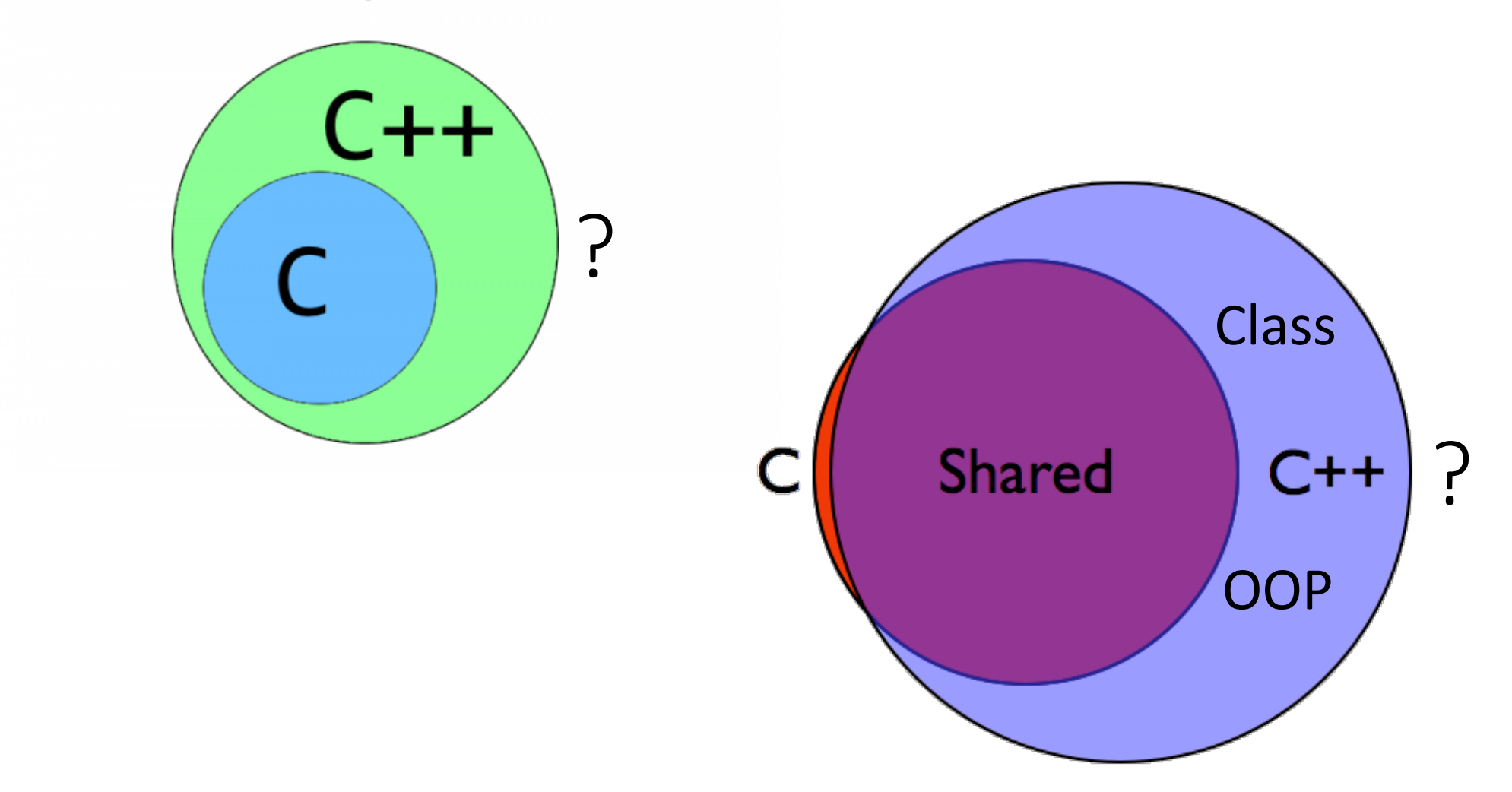

 $A$  multi-paradigm What is  $C++?$ programming language

### A hybrid language

Class hierarchies

Functional programming

Template meta-programming!

#### It's C!

Embedded systems programming language

Low level!

#### An object-oriented programming language

A random collection of features

Credit: Stroustrup - C++11 Style Spring'13

Generic programming

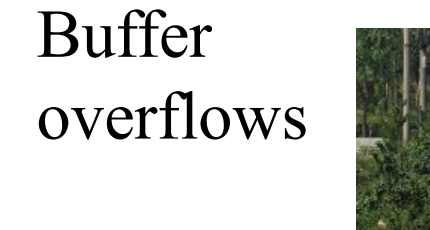

Classes

Too big!

# The roots of C++

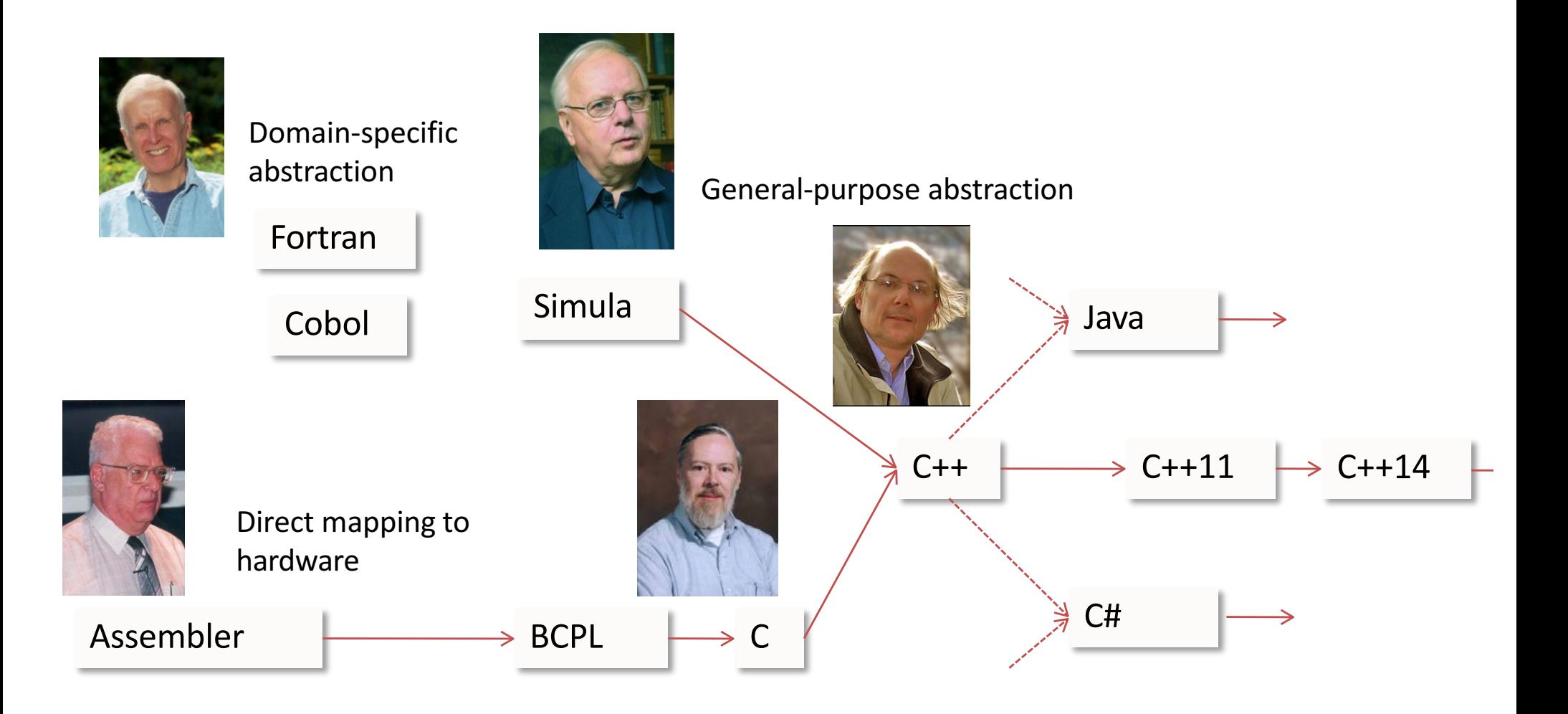

# C++: Success

#C++ users (approximate, with interpolation)

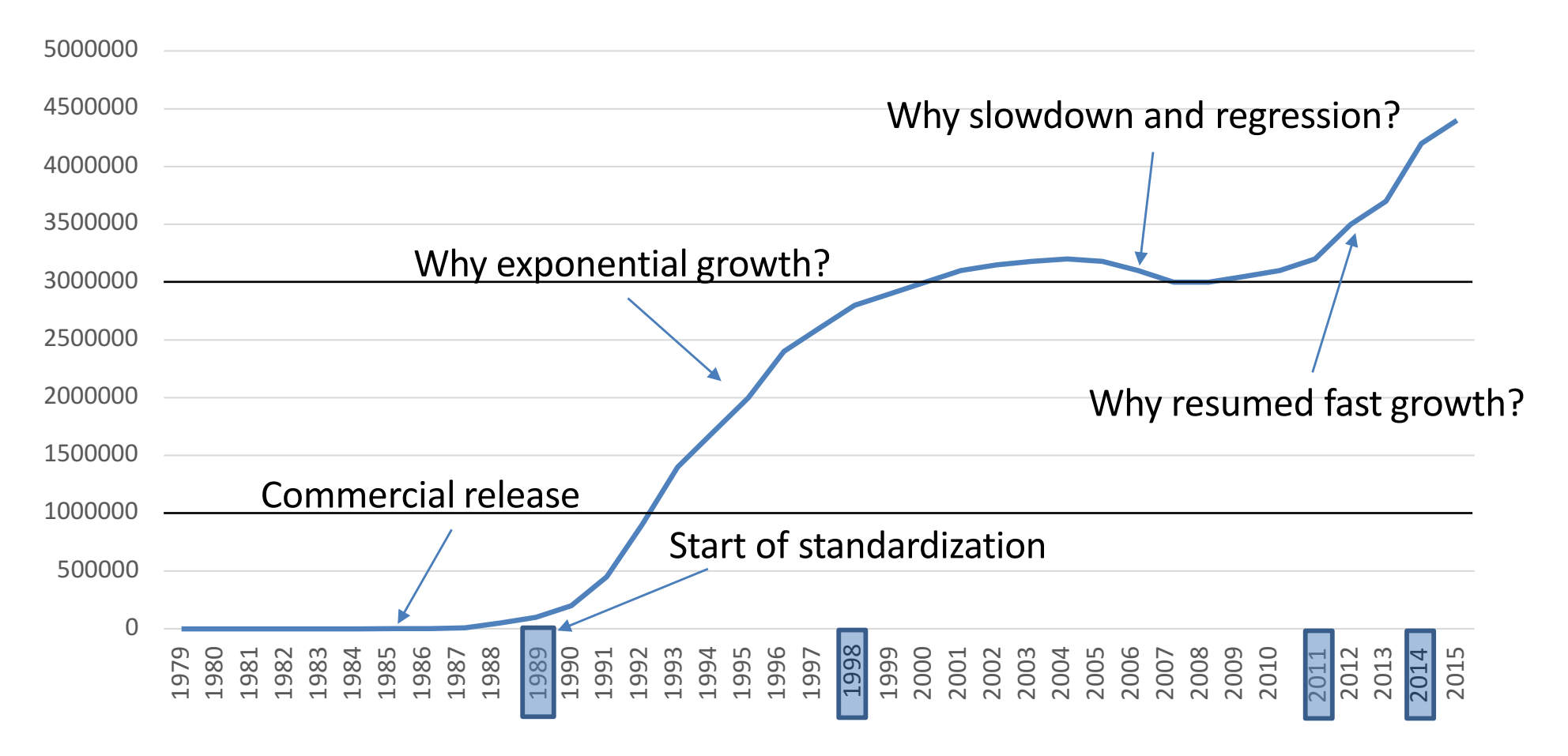

Credit: Stroustrup - CppCon'16

### Major design decisions: Evolution is bursty

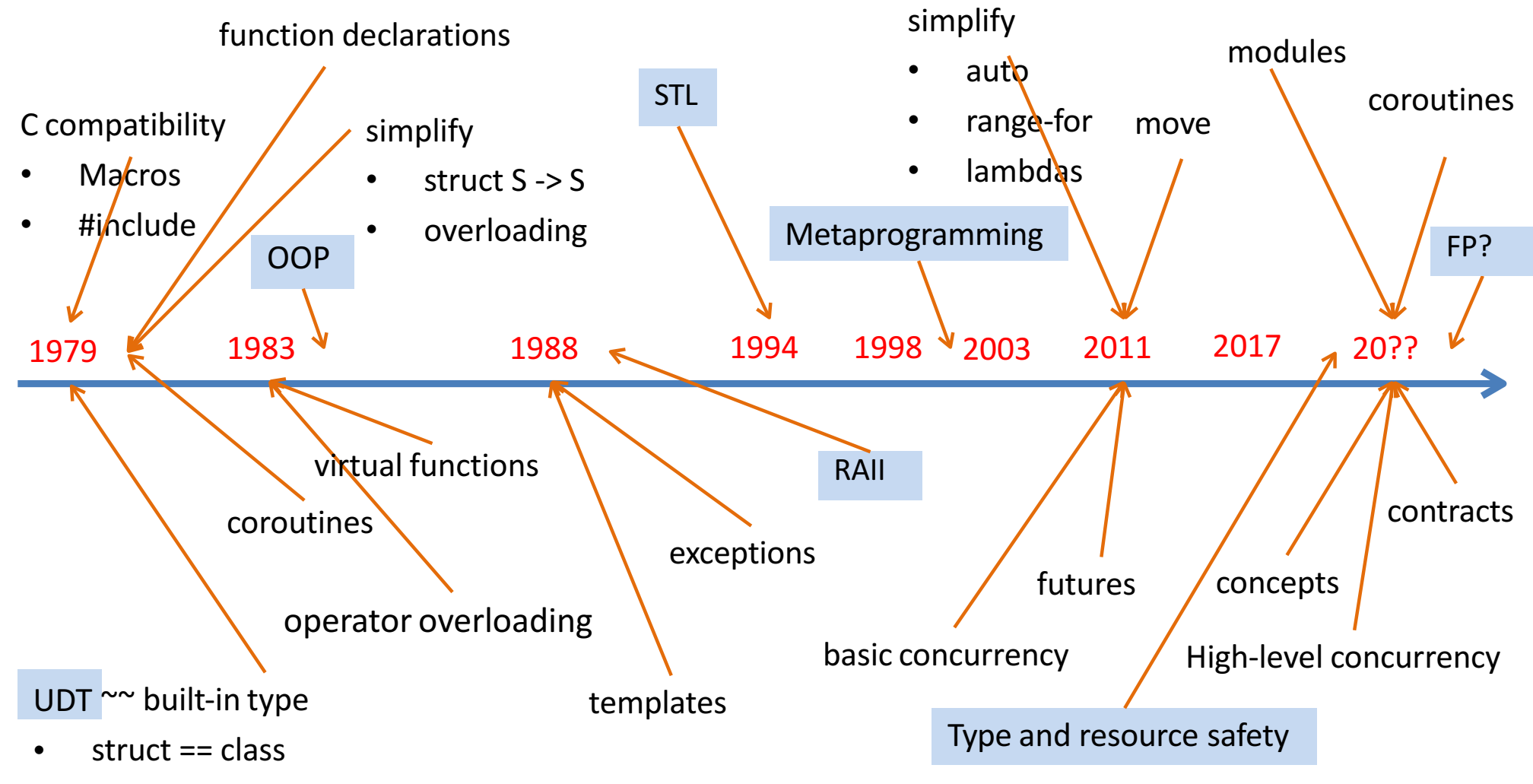

constructors and destructors •

Credit: Stroustrup - CppCon'16

# C++: Success

#C++ users (approximate, with interpolation)

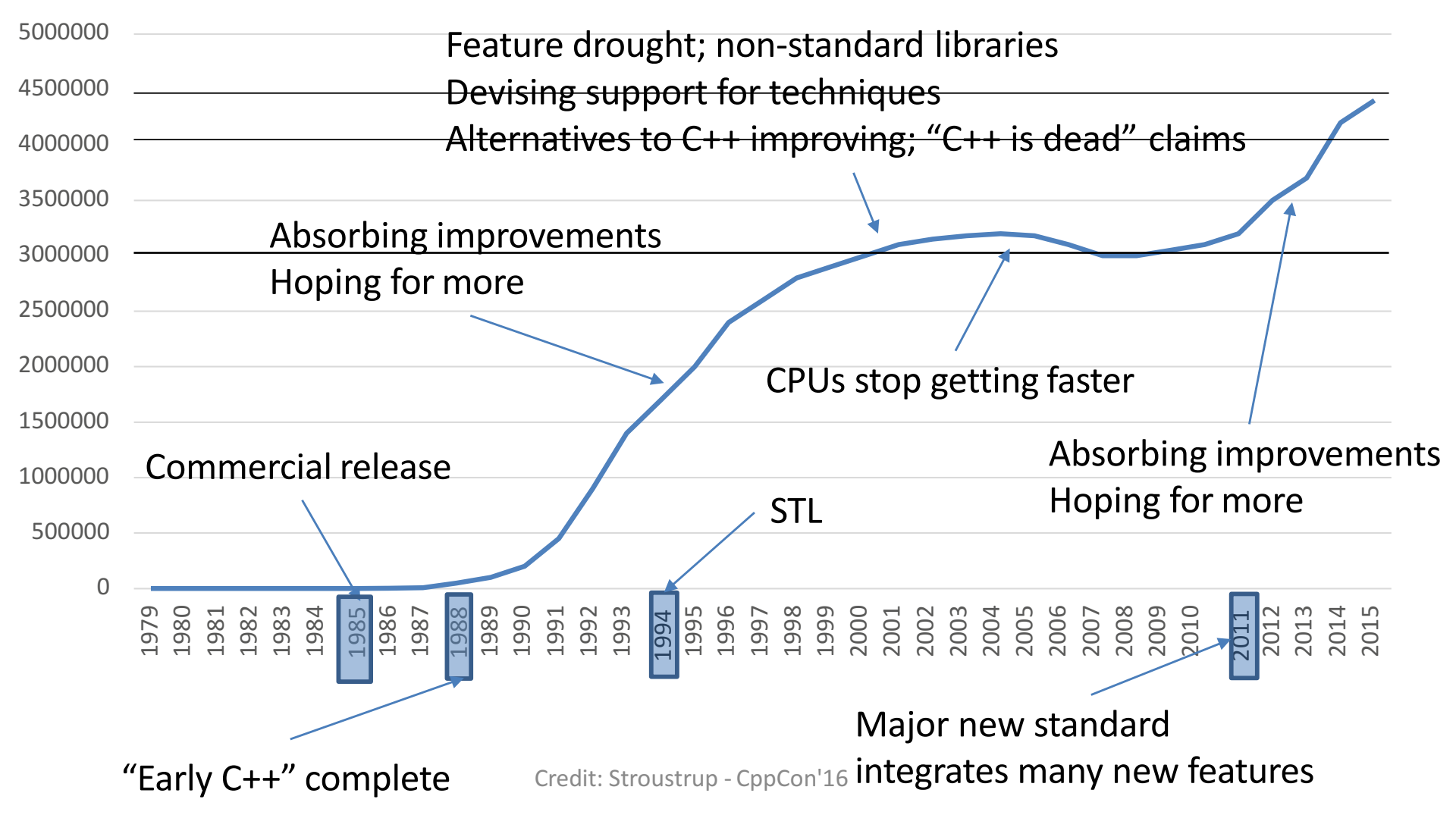

# $C++$  in two lines

#### • Direct map to hardware

- of instructions and fundamental data types
- $-$  Initially from C
- Future: use novel hardware better (caches, multicores, GPUs, FPGAs, SIMD, ...)

#### • Zero-overhead abstraction

- $-$  Classes, inheritance, generic programming, functional programming, ...
- Initially from Simula (where it wasn't zero-overhead)
- Type- and resource-safety, concepts, modules, concurrency, ...

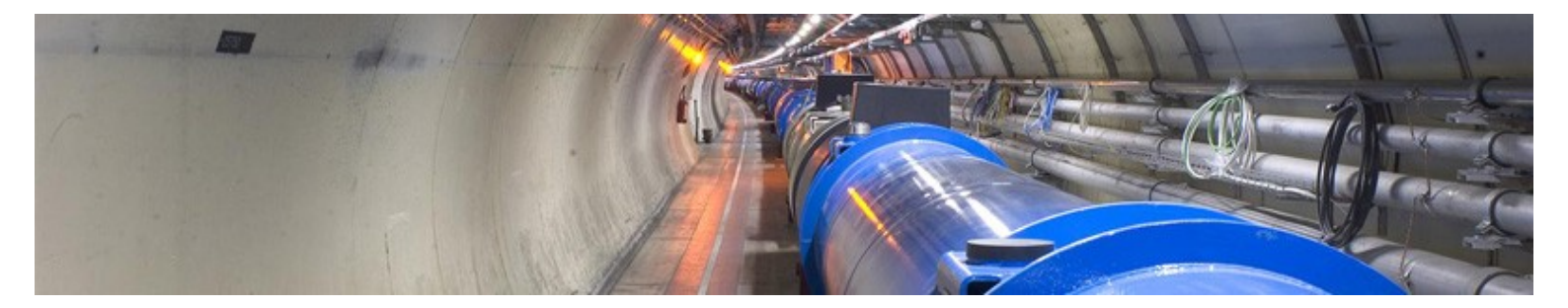

Credit: Stroustrup - CppCon'16

# Performance

• Direct map to hardware  $\rightarrow$  low-level with machine efficiency

### • Zero-overhead abstraction  $\rightarrow$  high-level with **programmer efficiency**

#### **Language features + compiler + optimizer** deliver performance

C++ itself (syntactic sugar) Standard Libraries (STL) Boost, Intel MKL, etc.

GCC **Clang** Intel C++ etc.

 $-02 / -03$ -march=native -ffast-math etc.

Benchmark overall efficiency

e.g.,  $qsort()$  vs. sort $()$ 

### Deduction of the type with auto Syntactic Sugar Example

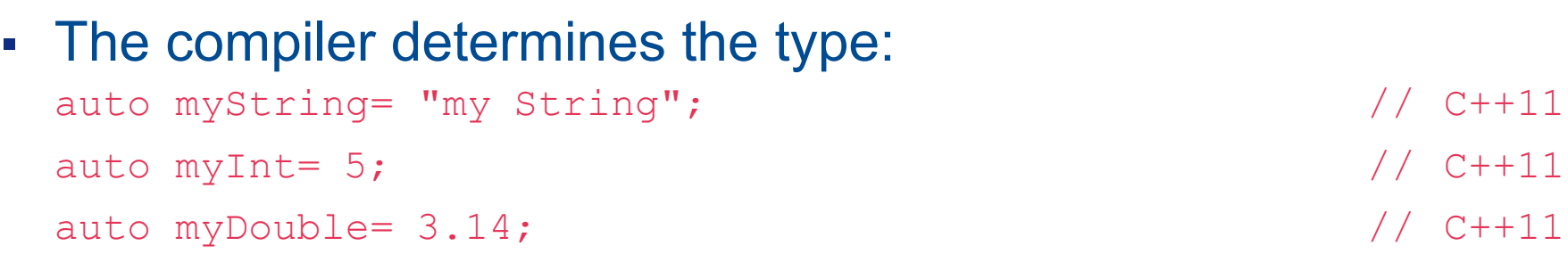

#### ▪ Get a iterator on the first element of a vector:

vector<int> v;

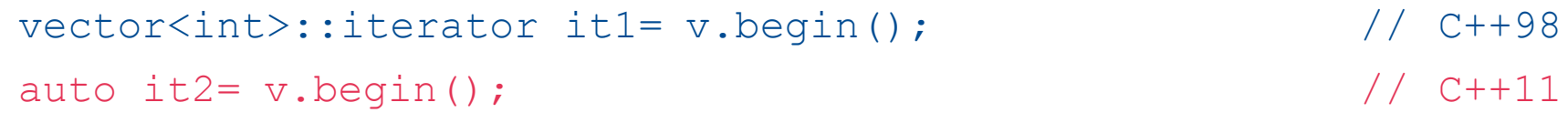

▪ Definition of a function pointer: int add(int  $a$ , int  $b$ ) { return  $a+b$ ; }; int  $(*myAdd1)$   $(int, int) = add;$   $//$   $C++98$ auto myAdd2= add;  $\sqrt{2}$  // C++11  $myAdd1(2,3) == myAdd2(2,3);$ 

### Deduction of the type with decltype Syntactic Sugar Example

▪ The compiler determines the type of an expression:

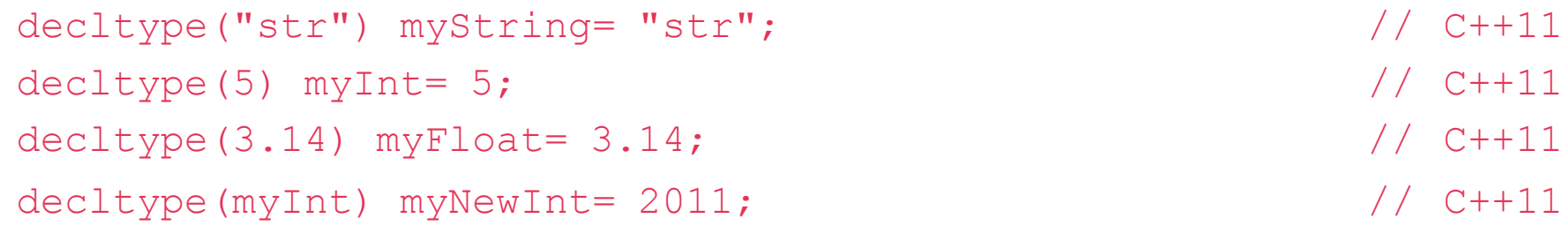

```
decltype(add) myAdd= add; // (int)(*)(int, int) // C++11
int add(int a, int b) { return a+b; };
myAdd(2,3) == add(2,3);
```
### The range-based for-loop Syntactic Sugar Example

▪ Simple iteration over a container:

```
vector<1nt> vec={1, 2, 3, 4, 5};for (auto v: vec) cout << v << ", "; // 1,2,3,4,5,
unordered map<string,int> um= {{"C++98",1998},{"C++11",2011}};
for (auto u:um) cout << u->first << ":" << u->second << " ";
```
// "C++11":2011 "C++98":1998

▪ Modifying the container elements by auto&:

```
for (auto& v: vec) v * = 2;
for (auto v: vec) cout << v << ", "; // 2,4,6,8,10,
string testStr{"Only for Testing."};
for (auto& c: testStr) c= toupper(c);
for (auto c: testStr) cout << c; // "ONLY FOR TESTING."
```
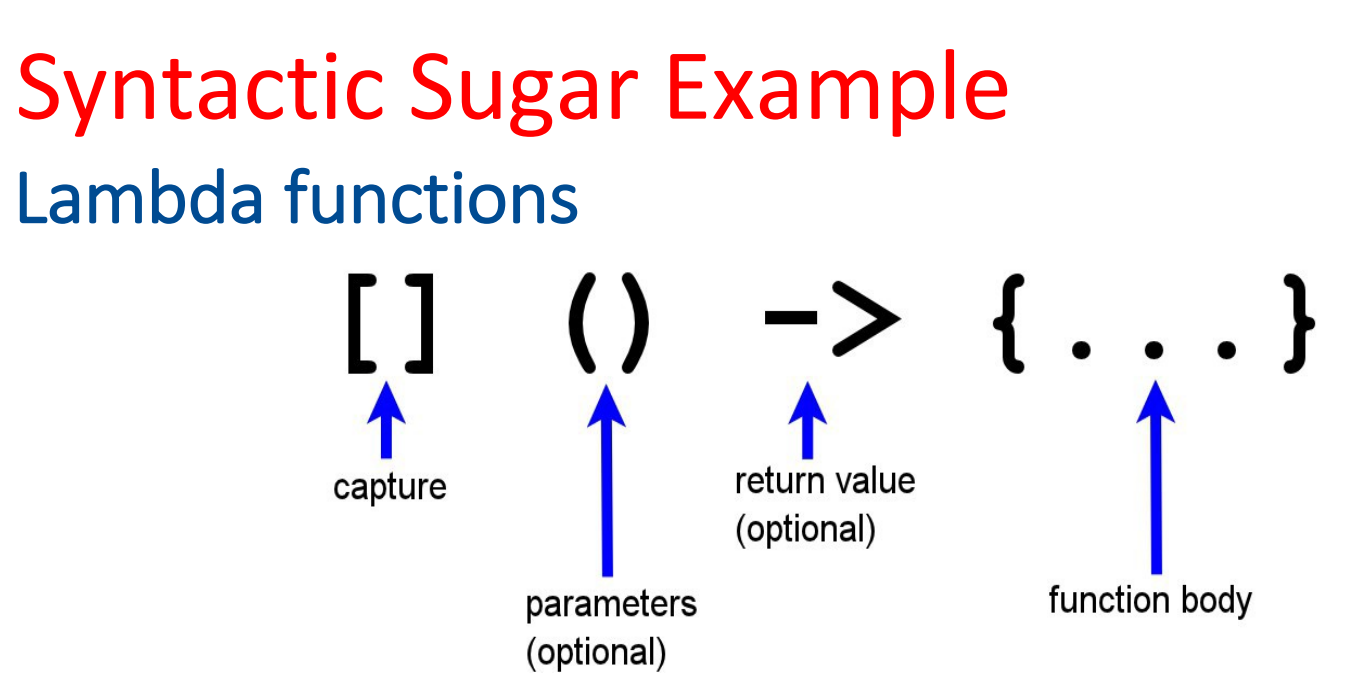

- []: captures the used variables per copy of per reference
- (): is required for parameters
- $\bullet$   $\rightarrow$ : is required for sophisticated lambda functions
- $\bullet$   $\{\}$ : may include expressions and statements

```
▪ Sum the elements of a vector:
 vector<int> vec={1,2,3,4,5,6,7,8,9,10};
  auto sum = 0;
  for each(v.begin(),v.end(),[&sum](int x) {sum += x;});
```
### There are still tons of new features + libraries.

- Lambda Expressions
- Automatic Type Deduction and decltype
- Uniform Initialization Syntax
- New Smart Pointer Classes
- Deleted and Defaulted Functions
- Delegating Constructors
- Rvalue References
- C++11 Standard Library (More Algorithms)
- Threading Library and Multithreading
- nullptr
- …
- See more on here

# Online References There are still tons of new features + libraries.

cppreference.com

Page Discussion

 $C++$  reference C++98, C++03, C++11, C++14, C++17, C++20 cplusp

Visual  $C++$  Documentation

**Microsoft** 

Workloads

Features

Languages and Libraries

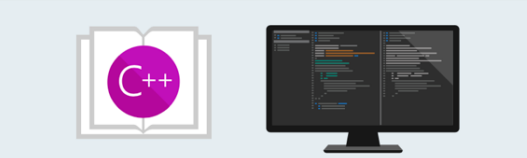

Standard C/C++ Language and Libraries Microsoft implementation of the C/C++ programming languages and libraries.

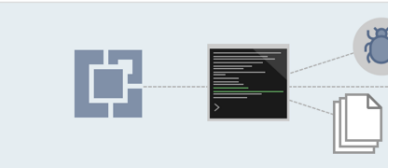

**Component Extensions** Component extensions to C++: C++/CLI for .NET and C++/CX for UWP programming.

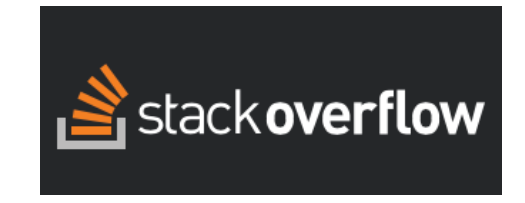

For better programmer efficiency, you need a good IDE. Visual Studio, Xcode, Clion, Eclipse, etc.

#### Morgan Stanley

# Recommended Books

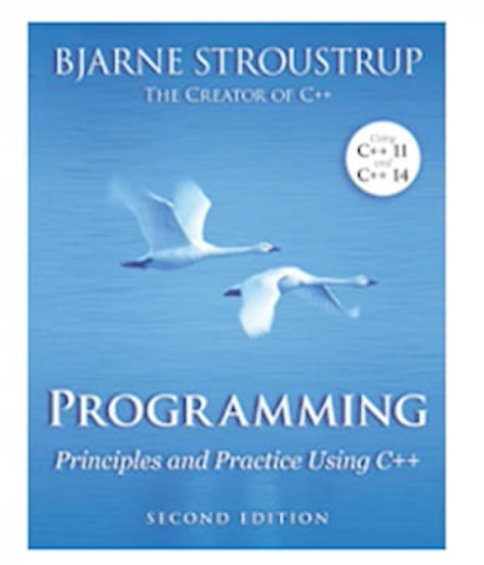

A programming text book aimed at beginners who want eventually to become professionals; includes simple graphics

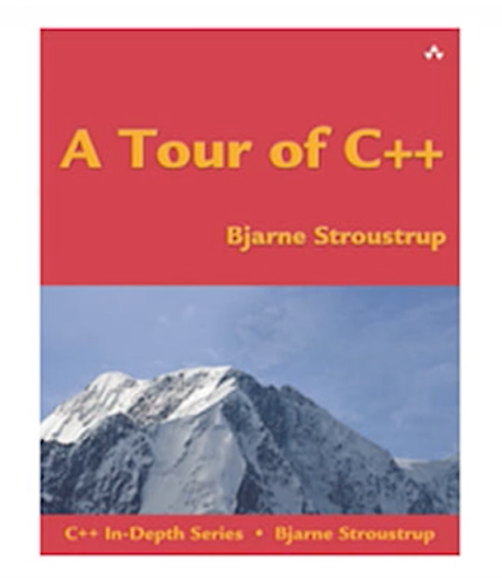

A brief - 180 page tour of the  $C++$ programming language and its standard library for experienced programmers

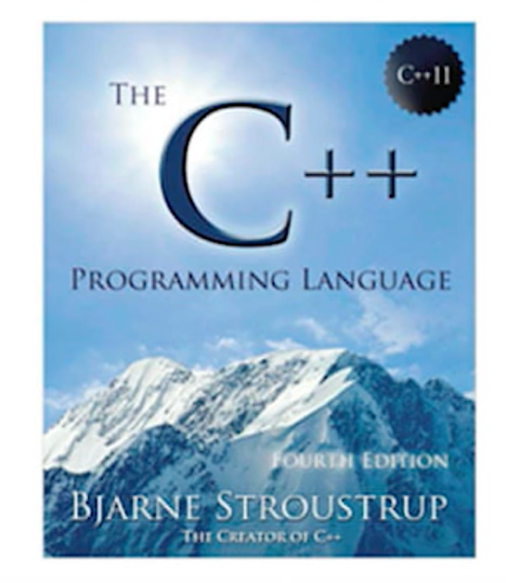

An exhaustive description of the C++ Programming language, its standard library, and fundamental techniques for experienced programmers

# Recommended Books

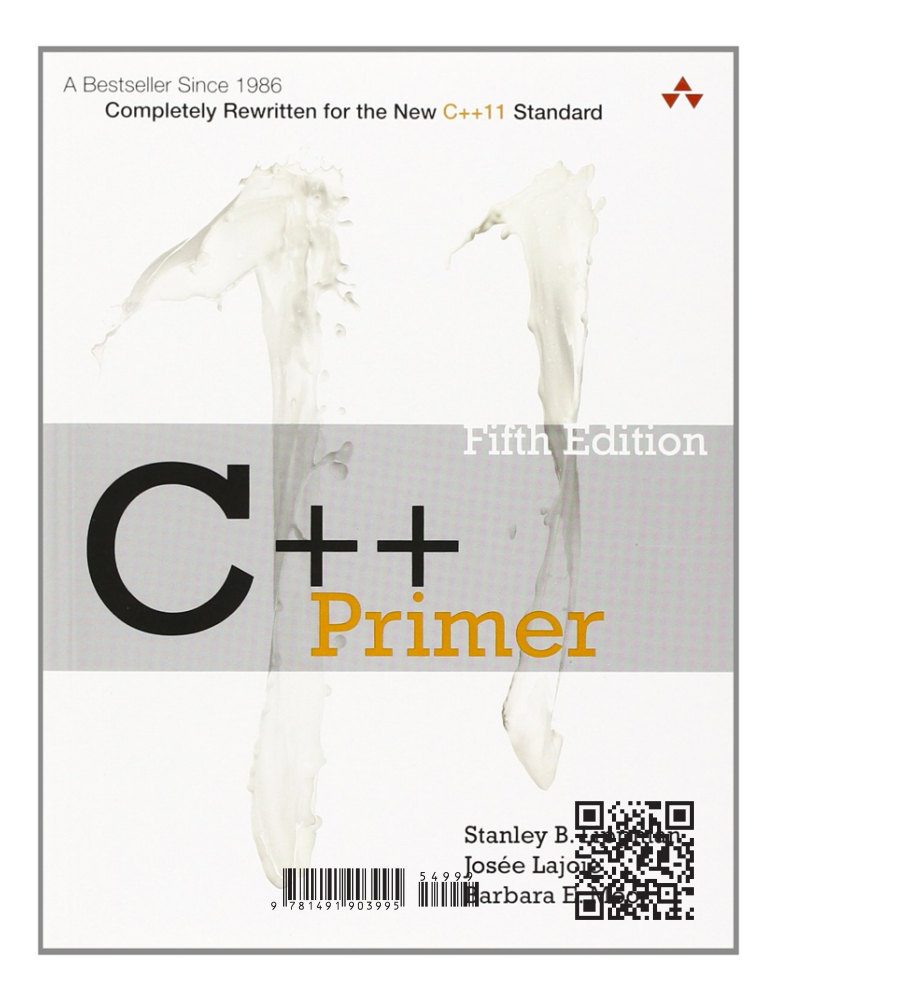

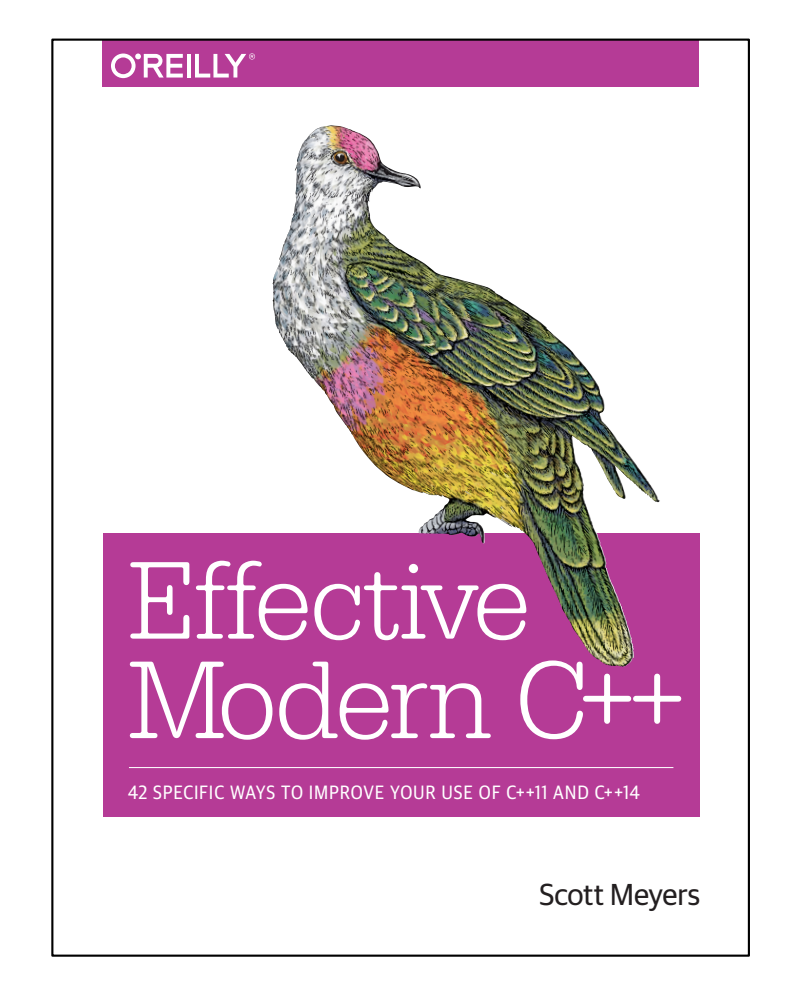

# Appendix: C++20 Draft

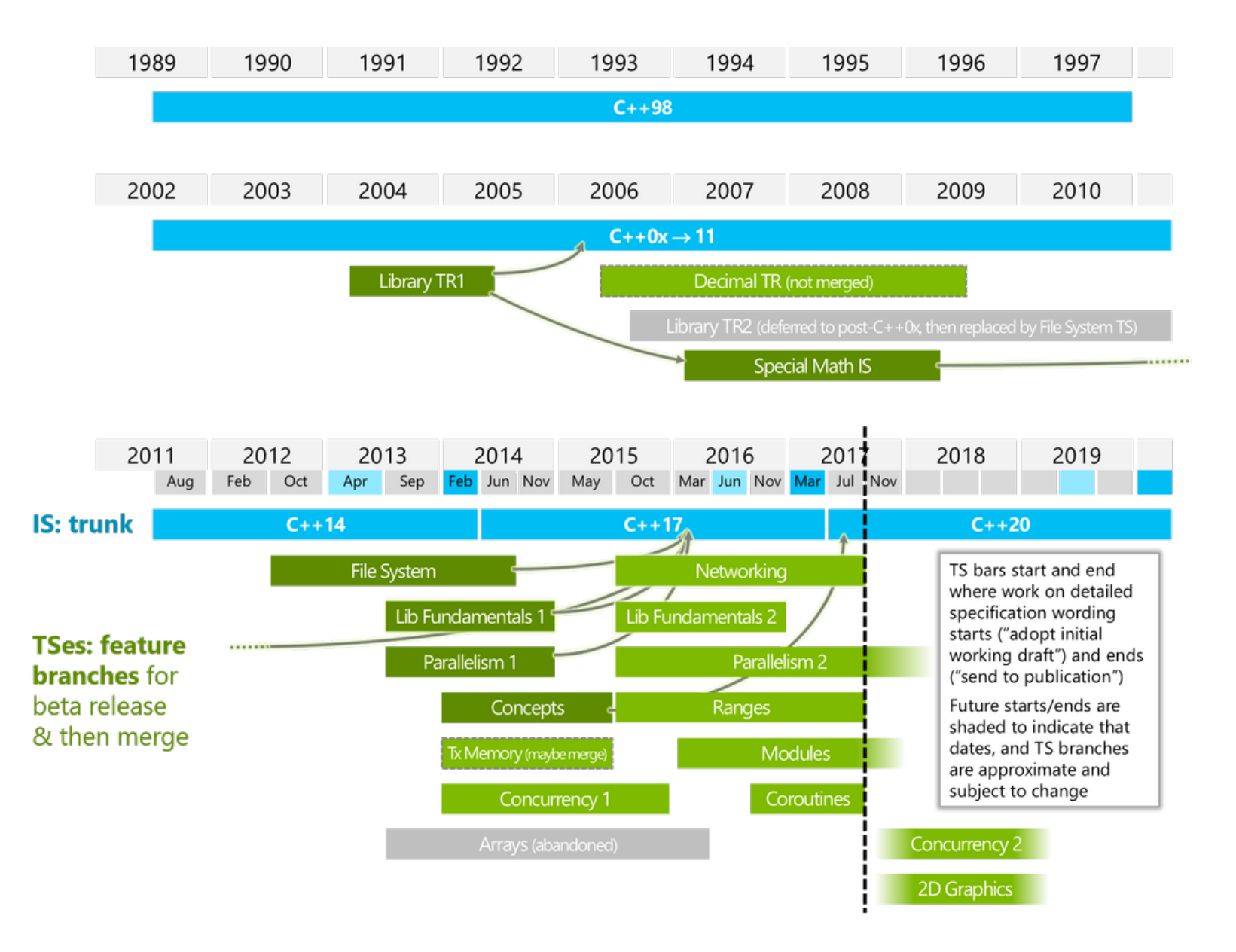